## $,$  tushu007.com

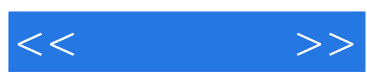

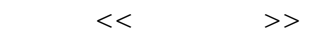

- 13 ISBN 9787115089298
- 10 ISBN 7115089299

出版时间:2001-2-1

PDF

## http://www.tushu007.com

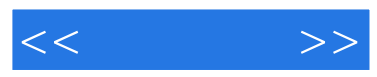

Windows 98<br>Rhinoceros Rhinoceros

**NURBS** NURBS

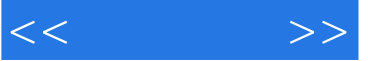

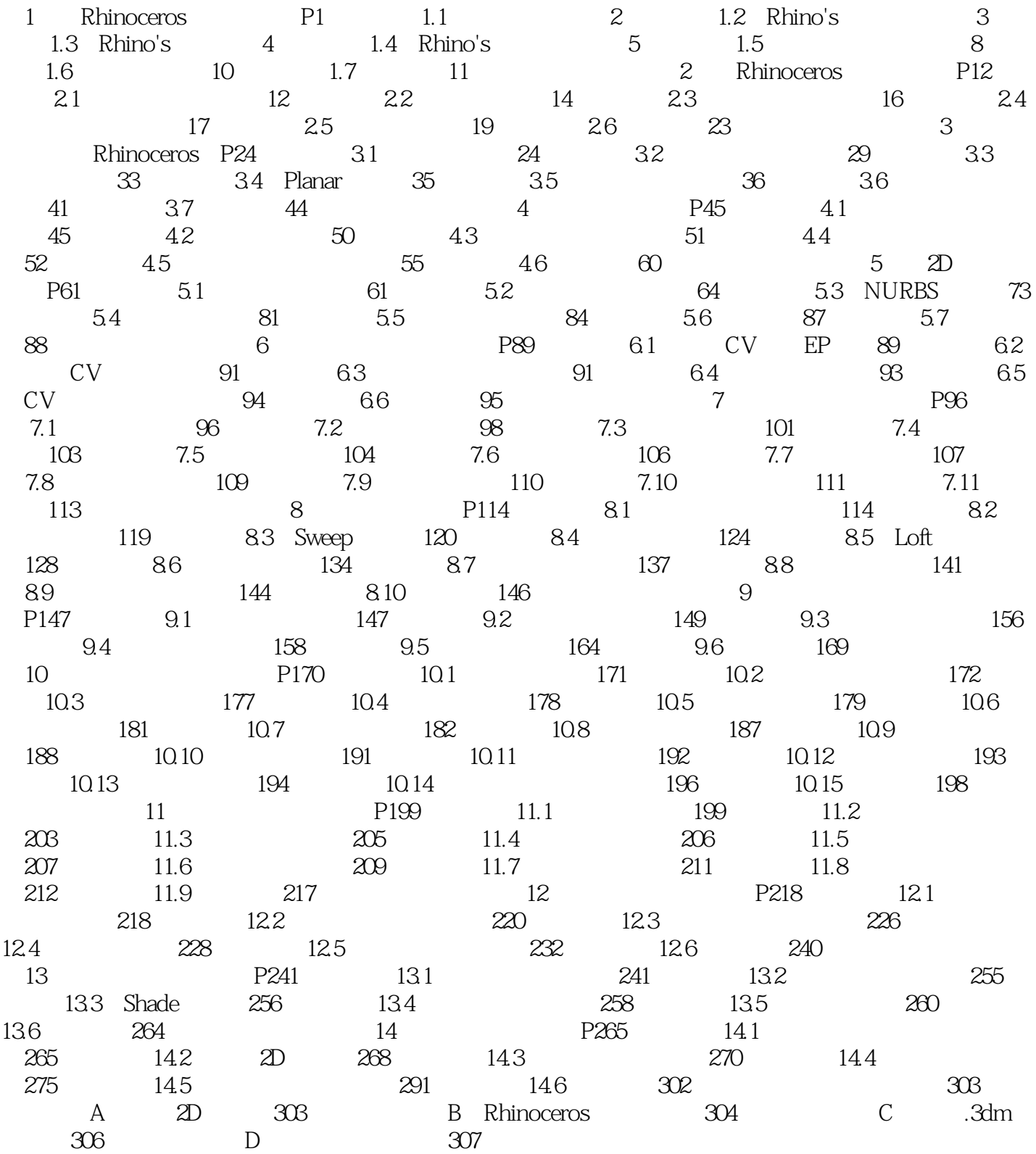

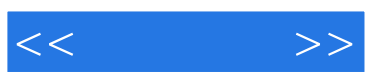

本站所提供下载的PDF图书仅提供预览和简介,请支持正版图书。

更多资源请访问:http://www.tushu007.com